# **LATEX-course**  $1^{\text{th}}$  session: the basics of  $\cancel{\text{FT}_F}$ X

## **T<sub>F</sub>XniCie**

A–Eskwadraat

November 10, 2014

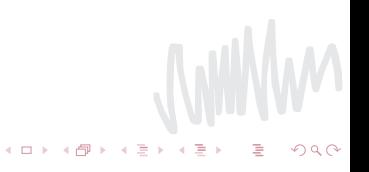

<span id="page-1-0"></span>**MMMM** 

 $\mathcal{A} \subseteq \mathcal{A} \rightarrow \mathcal{A} \oplus \mathcal{B} \rightarrow \mathcal{A} \oplus \mathcal{B} \rightarrow \mathcal{A} \oplus \mathcal{B}$ 

# What are we going to do?

- $\blacksquare$  You will learn LATEX in 6 session
- **Level and target: a thesis or report.**
- At the end of every part you will receive a certificate.

[The course](#page-1-0) **[Introduction to L](#page-4-0)ATEX** [Building blocks of L](#page-18-0)ATEX [Next week](#page-30-0)<br>
THE COURSE CONTINUES

イロン イ団ン イミン イミン

È

# Structure of the course

### The course is structured as follows:

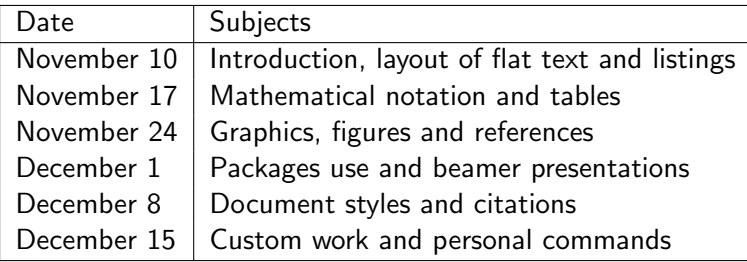

# Table of contents

## 1 [Introduction to L](#page-4-0)ATFX

2 [Building blocks of L](#page-18-0)ATFX

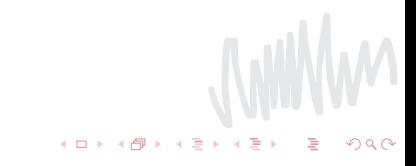

<span id="page-4-0"></span>**WWW** 

 $\mathcal{A} \subseteq \mathcal{A} \rightarrow \mathcal{A} \oplus \mathcal{B} \rightarrow \mathcal{A} \oplus \mathcal{B} \rightarrow \mathcal{A} \oplus \mathcal{B}$ 

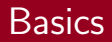

- The *author* writes a manuscript for his book;
- The graphic designer creates the lay-out (columnwidth, font, spacings of headers etc.);
- $\blacksquare$  The typesetter sets the manuscript according to the instructions.

 $\iff \left\langle \begin{array}{c} \alpha \\ \alpha \end{array} \right\rangle \rightarrow \left\langle \begin{array}{c} \alpha \\ \alpha \end{array} \right\rangle \rightarrow \left\langle \begin{array}{c} \alpha \\ \alpha \end{array} \right\rangle$ 

# **Basics**

- The *author* writes a manuscript for his book;
- The graphic designer creates the lay-out (columnwidth, font, spacings of headers etc.);
- $\blacksquare$  The typesetter sets the manuscript according to the instructions.
- In  $\cancel{\text{MTF}}$ X:
	- **EX** is the graphic designer and the typesetter.
	- **n** the author edits the design using commands and an editor.

Example Paper

[The course](#page-1-0) [Introduction to L](#page-4-0)ATEX [Building blocks of L](#page-18-0)ATEX [Next week](#page-30-0)

 $A \equiv \mathbf{1} + A \pmb{\beta} + A \pmb{\beta} + A \pmb{\beta} + A \pmb{\beta}$ 

### A Sample Mathematics Paper

Edward R. Scheinerman ∗ Department of Applied Mathematics and Statistics The Johns Hopkins University Baltimore, Maryland 21218 USA

May 13, 2005

### Abstract

This is a sample LATEX paper; its purpose is to show the basics of setting up a paper and important features of ETEX. It can also be used for assignments or other short notes.

### 1 Introduction

This is a simple LATEX document designed to illustrate the basics of typesetting a paper. The ideas shown here can be adapted for a more informal document, such as a homework assignment.

This document is created from various source files, the most important of which is named paper.tex. By reading paper.tex along side the typeset output, the diligent reader should be able to deduce how various parts of LATEX work. Indeed, you cannot understand everything that we did in this paper without looking at the source file. For example, how did we type LATEX?

Remember that LATEX is a markup language and not a what-you-see-is-what-you-get word processor.

Good luck.

2.1 Files and commands

### Example Vakidioot

VAK Wiskunde JoolbiXAV

### Graham's Number

Door: Harm Backx

Waar komt de naam van Google vandaan? De meesten weten denk ik wel dat het van de naam van het grote getal googol oftewel  $10^{100}$  komt, een term verzonnen door een 9 jaar oude dochter van een wiskundige. Alleen<br>spelden de oprichters van Google het verkeerd. Dat is ze ook niet echt spelden de oprichters van Google het verkeerd. Dat is ze ook niet echt kwalijk te nemen; ze konden op dat moment moeilijk de term googlen...

Maar dat ik schrijf dat googol een 'groot volgens elk van deze zijden met de kleur getal' is, in plaats van 'huge-ass big', rood of blauw (lees: geef ze op willekeustellen, het is tenslotte in vijf tekens te voor n zodat elk van de mogelijke bepaar minuten uitschrijven. Maar welke bevat met alle zijden dezelfde kleur? getallen zijn wel kick-ass huge en hebben nut (lees: zijn niet verzonnen door 9 jaar oude dochters)? Het getal dat om die eigenschap bekend staat is Graham's Number.

Graham's Number (of 'het getal van Graham', maar zoals vele dingen in het Nederlands klinkt dat minder leuk), is een getal uit 1977 waarmee Ron Graham een bijdrage leverde aan een wiskundig probleem uit de Ramseytheorie. Het staat bekend als het grootste getal dat ooit in een serieus mathematisch bewijs is gebruikt. Nu kun je over die laatste eigenschap natuurlijk twisten, gezien dat tegenwoordig al niet meer het geval is, maar het is in elk geval een vrij groot getal, zeg gerust huge-ass big. Eerst maar

### waar het vandaan komt. Graham's probleem

Men neme een kubus in n dimensies met hoekpunten  $A = \{a_1, a_2, a_3...\}$ . Vervolnoekpunten  $A = \{a_1, a_2, a_3...\}$ . vervoa-<br>gens verbindt men alle hoekpunten met alle andere hoekpunten. Op deze manier krijg je een graaf met 2 <sup>n</sup> knopen waarin

heeft een reden. Het is natuurlijk sowieso - rige wijze één van twee eigenschappen). al niet zo moeilijk je het getal voor te Nu is de vraag: Wat is de kleinste waarde vatten, en als je even echt te veel tijd schilderingen ten minste één complete over hebt kun je het zelfs binnen een planaire subgraaf van vier knooppunten

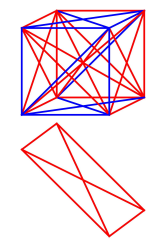

alle verbindingen worden gegeven door Figuur 1: Voorbeeld van een n = 3 kubus met de powerset van A , P (A). Beschilder ver-enkelgekleurde planaire subgraaf

Dat ging ineens een beetje snel wellicht. Eerst maar even een begrip uitleggen. Een complete planaire subgraaf bestaat uit een verzameling punten die een deelverzameling is van de punten in de originele graaf, in ons geval een deelverzameling van de verzameling A (het subdingslijken tussen die nunten (het comdingslijnen tussen die punten (het com-plete gedeelte), zodat deze gehele graaf in een vlak ligt (het planaire gedeelte).<br>Dus we zoeken de kleinste n zodat de Dus we zoeken de kleinste n zodat de n-dimensionale kubus, met beschilderde ribben, voor elke manier van inkleuren minstens één complete planaire subgraaf bevat van 4 punten die maar één kleur is. Anticlimax: dit probleem is nog niet opgelost.

"Het heeft niet eens zin om te vragen hoe groot het getal is."

### Graham's nut

Denk dus niet dat het getal van Graham de oplossing is voor dit probleem. Het is een bovengrens voor het probleem, dus n ≤ Graham's Number. Tegelijker-tijd hebben Rothschild en Graham bewezen dat n ≥ 6, en dacht men lange tijd dat 6 het antwoord was. Echter is in dit millennium al aangetoond dat n ≥ 11 en daarna zelfs  $n \geq 13$ . Dat  $n = 1$  en  $n = 2$  niet kunnen is zelf makkelijk na te gaan: een 1-dimensionale kubus heeft niet eens een subgraaf met 4 knopen, en een 2-dimensionale kubus (oftewel vierkant) heeft maar één complete planaire subgraaf (zichzelf), dus zeker niet voor elke mogelijke beschildering een met maar  $\acute{e}$ en kleur. Voor  $n = 3$  is het ook vrij gemakkelijk uit te vogelen met een tegen-

voorbeeld, gezien je je deze dimensie nog voor kunt stellen. Een voorbeeld van een kleuring waarbij het wel kan en welk vlak dat dan is staat in Figuur 1.

### Het getal

VAKidioot Wiskunde VAK

Ik heb het nu gepresteerd om al twee alinea's te schrijven over een getal, zonder het getal zelf op te schrijven. Niet dat het tot zo ver nodig was, en niet dat het überhaupt nodig is, maar het is ook wel leuk om nu te weten wat het getal is. Ook hier weer een kleine anticlimax wellicht: het getal gaat niet uitgedrukt worden in een notatie die je vaak ziet. Eerst moeten we de zogenaamde 'uparrow-notation' invoeren. Deze notatie gaat verder waar machtsverheffen stopt. Waar vermenigvuldigen herhaald optellen is, en machtsverheffen herhaald vermenigvuldigen, gaat de up-arrow-notation systematisch verder. Als volgt:

 $3 \times 3 = 3 + 3 + 3$  $3 \uparrow 3 = 3^3 = 3 \times 3 \times 3$  $a \uparrow \uparrow b = \underbrace{a^a \cdots}_{b \text{ } \text{ } \text{ } \text{ } \text{ } \text{ } a \text{ } \uparrow} = \underbrace{a \uparrow (\dots \uparrow a))}_{b \text{ } \text{ } \text{ } \text{ } \text{ } \text{ } a \text{ } \uparrow}$  $a \uparrow \uparrow \uparrow b = a \uparrow \uparrow (a \uparrow \uparrow (\dots \uparrow \uparrow a))$ 

en zo maar voort. Voor de beeldvorming laten we hier even zien hoe hard het gaat met deze notatie, zelfs met kleine getallen:  $3 \uparrow 3 = 27$ , maar  $3 \uparrow \uparrow 3 = 3^{27}$ 7625597484987. En dus

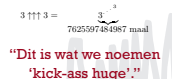

 $A \equiv \mathbf{1} \times A \pmod{4} \times A \equiv \mathbf{1} \times A \equiv \mathbf{1}$ 

19

[The course](#page-1-0) **[Introduction to L](#page-4-0)ATEX** [Building blocks of L](#page-18-0)ATEX [Next week](#page-30-0)<br> **INTERNATES IN THE CONFERNATE CONFERNATE CONFERNATE CONFERNATE CONFERNATE CONFERNATE CONFERNATE CONFERNATE CONF** 

G.

 $290$ 

### Example Poster

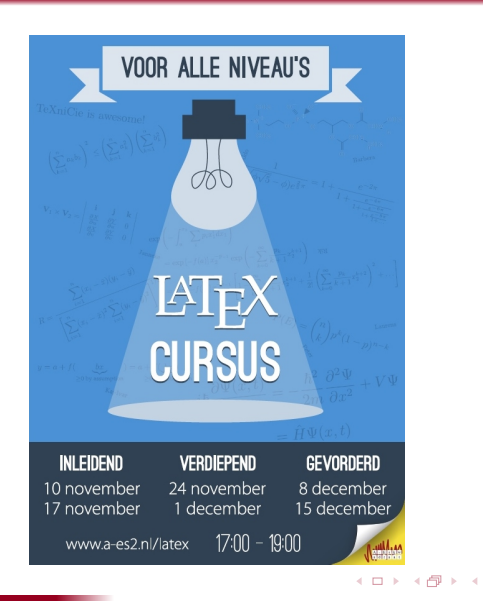

 $4$  ロ }  $4$   $\overline{P}$  }  $4$   $\overline{E}$  }

# When would you use  $\angle$ FFX?

### Advantages

- **Professional layout**
- Easy mathematical formulas.
- **Simple commands for complex structures like footnotes,** references, table of contents and bibliographies.
- EXenforces authors to write well structured documents
- $\blacksquare$  LAT<sub>F</sub>X<sub>is</sub> free.

WWW

 $4$  ロ }  $4$   $\overline{P}$  }  $4$   $\overline{E}$  }

# When would you use  $\langle \text{FTF} \times \rangle$ ?

### **Disadvantages**

- Not really suited for graphic design
- It is not WYSIWYG (what you see is what you get), like e.g. Word.
- $\blacksquare$  Less intuitive than Word.

**K ロ ト K 何 ト K ミ ト** 

# When would you use  $\angle$ FFX?

### **Disadvantages**

- Not really suited for graphic design
- It is not WYSIWYG (what you see is what you get), like e.g. Word.
- $\blacksquare$  Less intuitive than Word.

Everything is possible in  $\langle \text{ATEX} \rangle$ ; the bigger the deviation of a standard design, the harder it is.

**MWWW** 

 $(1,1)$  and  $(1,1)$  and  $(1,1)$  and  $(1,1)$  and  $(1,1)$  and  $(1,1)$  and  $(1,1)$ 

### **Processing** Procedure

- It is not wysiwyg software, so:
	- You write text with layout commands in a LATEX editor
	- $\blacksquare$  LAT<sub>F</sub>X places a text and produces a pdf.

4 ロ ト 4 伊 ト 4 ミ

### Example **LAT<sub>E</sub>Xcode**

### Example

```
\{documentclass\{a5paper\}{article}
\title{LATEX cursus A–Eskwadraat}
 author{TEXniCie}
\begin{document}
\maketitle
\section{Importent title}
Lorem ipsum ...
\end{document}
```
[The course](#page-1-0) **[Introduction to L](#page-4-0)ATEX** [Building blocks of L](#page-18-0)ATEX [Next week](#page-30-0)<br>
He course **Introduction to LATEX** Research Country Terminal Research Country Next week

### Example **LAT<sub>E</sub>Xcode**

### Example

 $\{documentclass\{a5paper\}$ {article} \title{LATEX cursus A–Eskwadraat} author{TEXniCie} \begin{document} \maketitle  $\texttt{section}\{\textsf{Importent title}\}$ Lorem ipsum ...  $\{ed\}$ document $\}$ 

## Output van LAT<sub>F</sub>X

LATEXcourse A–Eskwadraat

TEXniCie

November 10, 2014

### 1 Important title

Lorem ipsum dolor sit amet, consectetuer adipiscing elit. Ut purus elit, vestibulum ut, placerat ac, adipiscing vitae, felis. Curabitur dictum gravida mauris. Nam arcu libero, nonummy eget, consectetuer id, vulputate a, magna. Donec vehicula augue eu neque. Pellentesque habitant morbi tristique senectus et netus et malesuada fames ac turpis egestas. Mauris ut leo. Cras viverra metus rhoncus sem. Nulla et lectus vestibulum urna fringilla ultrices. Phasellus eu tellus sit amet tortor gravida placerat. Integer sapien est, iaculis in, pretium quis, viverra ac, nunc. Praesent eget sem vel leo ultrices bibendum. Aenean faucibus. Morbi dolor nulla, malesuada eu, pulvinar at, mollis ac, nulla. Curabitur auctor semper nulla. Donec varius orci eget risus. Duis nibh mi, congue eu, accumsan eleifend, sagittis quis, diam. Duis eget orci sit amet orci dignissim rutrum.

1

 $\mathcal{A} \subseteq \mathcal{P} \rightarrow \mathcal{A} \oplus \mathcal{P} \rightarrow \mathcal{A} \oplus \mathcal{P} \rightarrow \mathcal{A}$ 

÷.

 $299$ 

**JWWW** 

 $(1,1)$  and  $(1,1)$  and  $(1,1)$  and  $(1,1)$  and  $(1,1)$  and  $(1,1)$  and  $(1,1)$ 

### **Software Distribution**

A document needs to be compiled by LAT<sub>EX</sub>. Therefore you need a LATEX-distributor.

- For Windows:  $\rightarrow$  MiKT<sub>F</sub>X
- For OS  $X: \rightarrow$  MacT<sub>F</sub>X
- For Linux:  $\rightarrow$  T<sub>F</sub>XLive

### **Software Editors**

To work with a distribution, you need a LATEX-editor.

■ TFXstudio (<texstudio.sourceforge.net>)

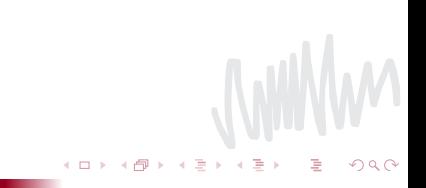

**K ロ ⊁ K 伊 ⊁ K** 

### Software Installation

- 1 Go to: <intercon.science.uu.nl/software>
- 2 Log in with your solis-id
- **3** Go to the Tex file
- 4 Chose your system
- **5** Download and install the distribution software
- <sup>6</sup> Go to: <texstudio.sourceforge.net>
- $\blacksquare$  Download and install the editor software

# Structure of a  $\ell$ F<sub>F</sub>X-file

A LAT<sub>E</sub>X-file always has the following structure:

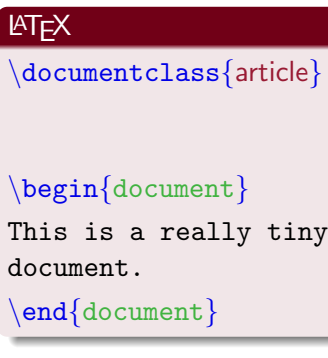

### Meaning

## class-definition

preamble, commands which are valid through the whole document. start of the actual document the document

<span id="page-18-0"></span>← ロ ▶ → 伊

end of the document

# Structure of a LATEX-file

A LAT<sub>F</sub>X-file always has the following structure:

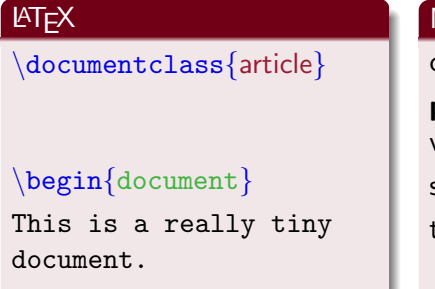

 $\text{end}$ {document}

 $\text{AT} \neq X$  will generate the following: This is a really tiny document.

### Meaning

## class-definition

preamble, commands which are valid through the whole document. start of the actual document the document

メロト メタト メミト

end of the document

# Title and date

For a title on the frontpage you need to place two commands in the preamble:

```
\title{December 5th}
author{Sint Nicolas}
```
And, if you want to specify a date:

```
\{ \text{date} \}December 5, 2014\}
```
Finally, place the following command direct after the beginning of your document.

\maketitle

If you do not include a date, LATEX will show the date at which you generated the pdf-file.

**Kロト K伊 K** 

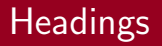

Headings mark the start of a section or chapter. The most-used commads are:

- $\blacksquare$ \section{ $\langle name \rangle$ }
- $\blacksquare$  \subsection{ $\langle name \rangle$ }
- $\blacksquare$  \subsubsection{ $\langle name \rangle$ }

# Table of contents

With all these sections, you can generate a table of contents with one command:

\tableofcontents

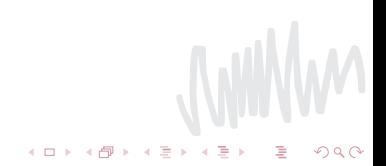

# Table of contents

With all these sections, you can generate a table of contents with one command:

\tableofcontents

### \appendix

Marks the beginning of the appendices. All sections after this command are indicated in an other style.

# Paragraphs

## Paragraphs

Ofcourse you want to structure your text in paragraphs:

- **Fiat text** just write everything successively;
- **paragraphs** are made by including whitespaces.

 $\text{AT}$ FX makes the distribution of pages.

# Paragraphs

## Paragraphs

Ofcourse you want to structure your text in paragraphs:

- **Filat text** just write everything successively;
- **paragraphs** are made by including whitespaces.

 $\text{AT}$  makes the distribution of pages.

### If you really want something else.

- $\blacksquare$  \\ forces a line cut;
- $\Box$  \newpage enforces a new page;
- $\Box$  \clearpage enforces a new page, but first places all tables and figures.

You should minimise the use of above commands in your text!

つへへ

# Paragraphs

## Paragraphs

Ofcourse you want to structure your text in paragraphs:

- **Filat text** just write everything successively;
- **paragraphs** are made by including whitespaces.

 $\text{AT}$  makes the distribution of pages.

### If you really want something else.

- $\blacksquare$  \\ forces a line cut;
- $\Box$  \newpage enforces a new page;
- $\Box$  \clearpage enforces a new page, but first places all tables and figures.

You should minimise the use of above commands in your text!

LATEX neglects all other whitespacings.

4日)

# Standaard accents

## In the West-European languages there are 5 most used accents:

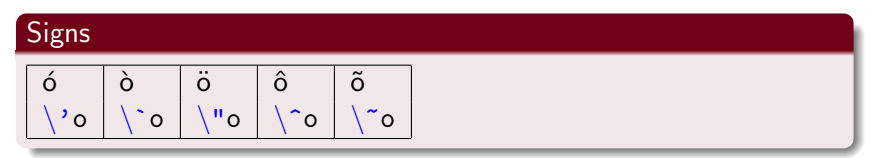

"A naïve man was eating a crème brûlée during the El Niño."

4日 8

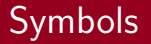

There are some important symbols for which you need a command, because these signs have a function in LAT<sub>E</sub>X. The commands are:

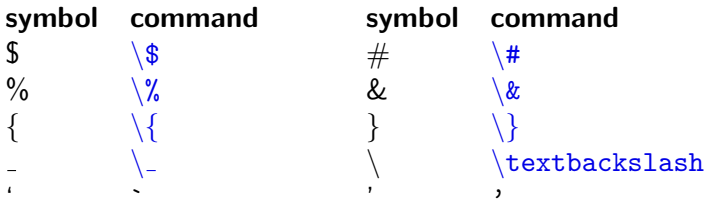

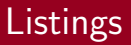

LATEX has three different listings:

A plain list.

1 A numbered list.

Description A list where descprtion function as labels.

These listings are produced by the environments itemize, enumerate and description, respectively.

[The course](#page-1-0) **[Introduction to L](#page-4-0)ATEX** [Building blocks of L](#page-18-0)ATEX **[Next week](#page-30-0)**<br>
THE CONTROLLER THE LATER OF THE LATER SERVICE SERVICE SERVICE AND THE LATER SERVICE SERVICE SERVICE SERVICE SE

WWW

<span id="page-30-0"></span> $2Q$ 

# Next week

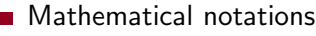

■ Tables and matrices

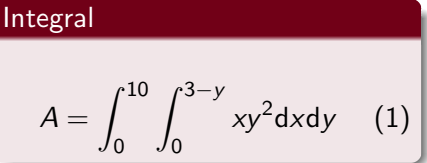

 $\leftarrow \Box \rightarrow \neg \leftarrow \Box \rightarrow$ 

 $\triangleleft$ 

### Table

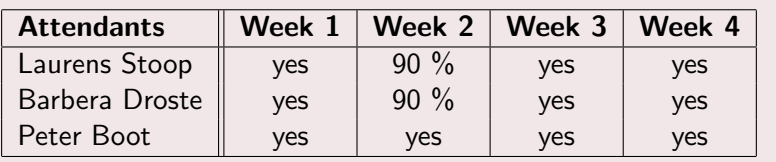